# $<<$ Visual FoxPro6.0

- <<Visual FoxPro6.0
- 13 ISBN 9787115150523
- 10 ISBN 7115150524

出版时间:2006-10

页数:274

字数:429000

extended by PDF and the PDF

http://www.tushu007.com

#### $<<$ Visual FoxPro6.0

Visual FoxPro 6.0<br>FoxPro 6.0<br>Pro 6.0<br>Pro 4.0 + 2.1 + 2.1 + 2.1 + 2.1 + 2.1 + 2.1 + 2.1 + 2.1 + 2.1 + 2.1 + 2.1 + 2.1 + 2.1 + 2.1 + 2.1 + 2.1 + 2.1 + 2.1 + 2.1 + 2.1 + 2.1 + 2.1 + 2.1 + 2.1 + 2.1 + 2.1 + 2.1 + 2.1 + 2.1 + 2 FoxPro 6.0的基础知识、数据库和表、查询和视图、结构化程序设计、面向对象程序设计基础、表单、

 $\alpha$ 

 $\mathcal{R}$ 

*Page 2*

# $<<$ Visual FoxPro6.0 $>$

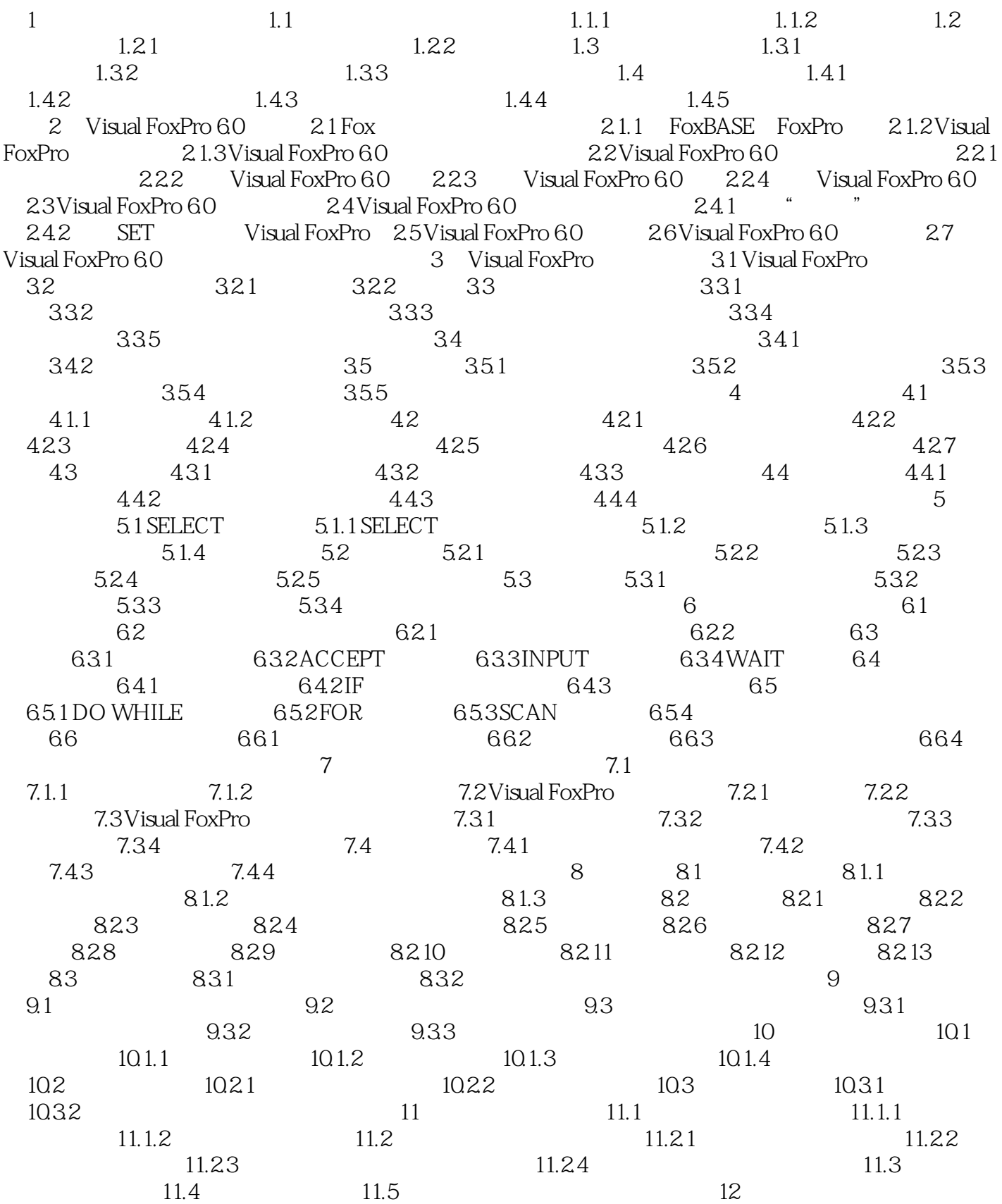

#### $<<$ Visual FoxPro6.0

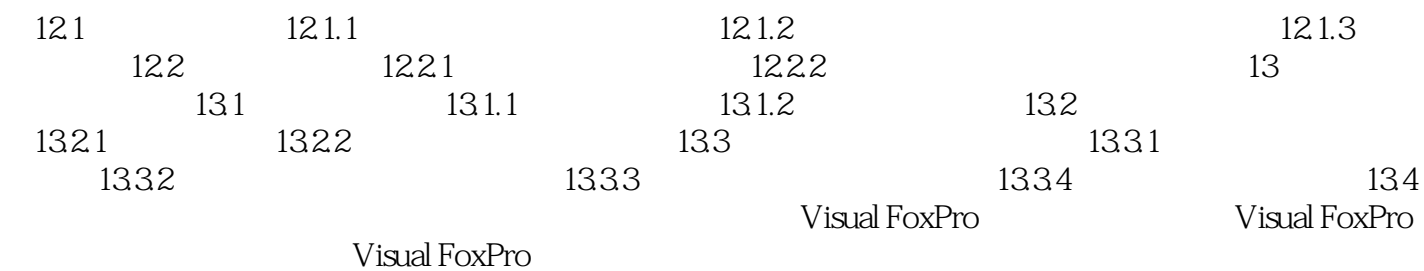

### $<<$ Visual FoxPro6.0

本站所提供下载的PDF图书仅提供预览和简介,请支持正版图书。

更多资源请访问:http://www.tushu007.com